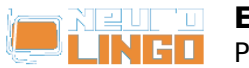

## **Ενεργοποίηση**

## Σάβ, 17/05/2008 - 21:33 — webmaster

Για να επισκεφθείτε τη σελίδα "Ενεργοποίηση < QuarkXpress < Εργαλεία Γλωσσικού Ελέγχου < Προϊόντα < Neurolingo" θα πρέπει πρώτα να περάσετε από την Είσοδο Μελών:

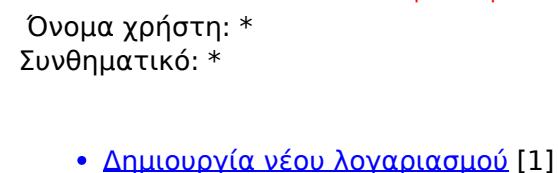

[Ξέχασα το συνθηματικό μου](http://www.neurolingo.gr/el/user/password) [2]

**Source URL:** [http://www.neurolingo.gr/el/products/proofing\\_tools/qx/activate.htm](http://www.neurolingo.gr/el/products/proofing_tools/qx/activate.htm)

## **Links:**

- [1] http://www.neurolingo.gr/el/user/register
- [2] http://www.neurolingo.gr/el/user/password

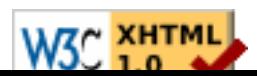